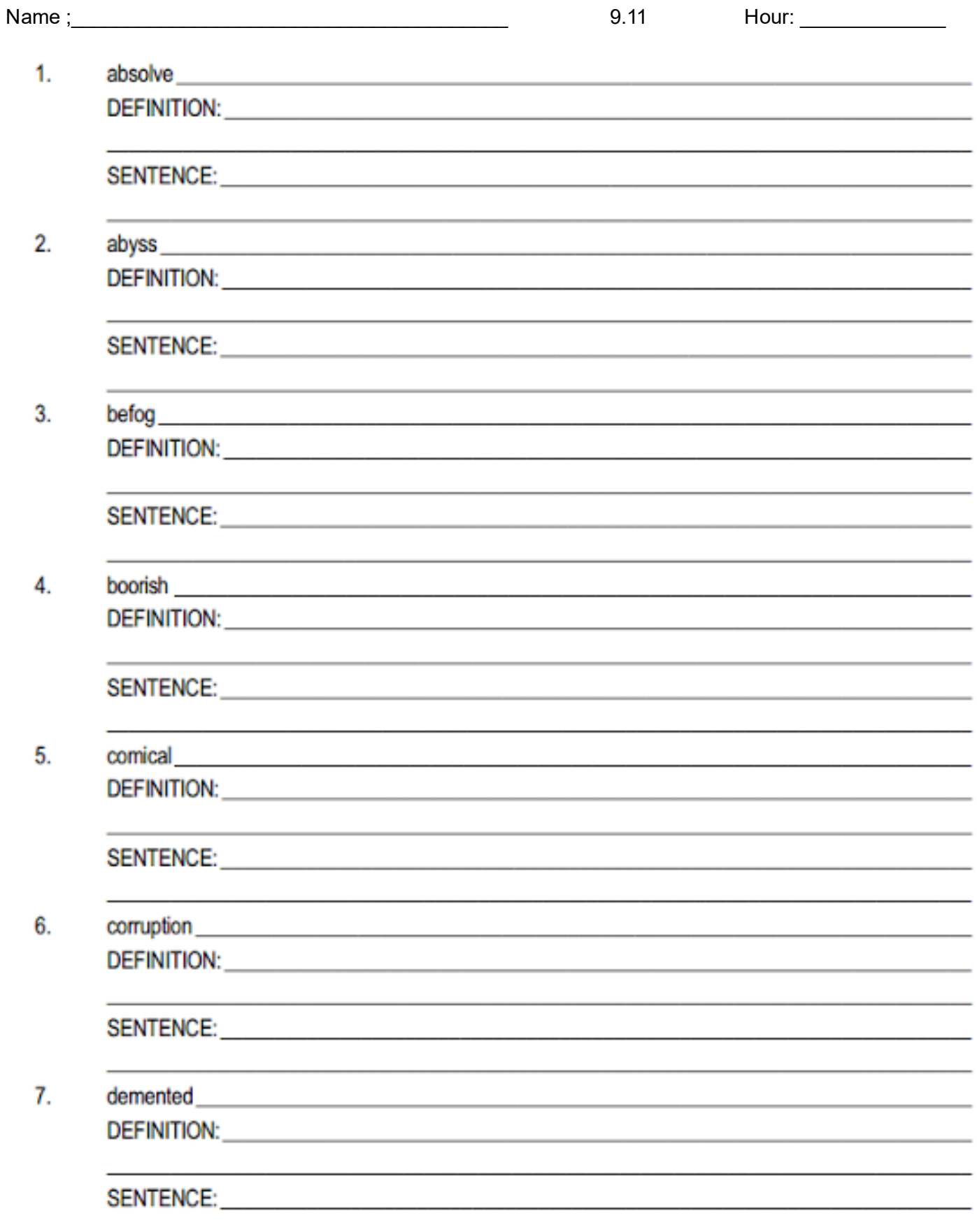

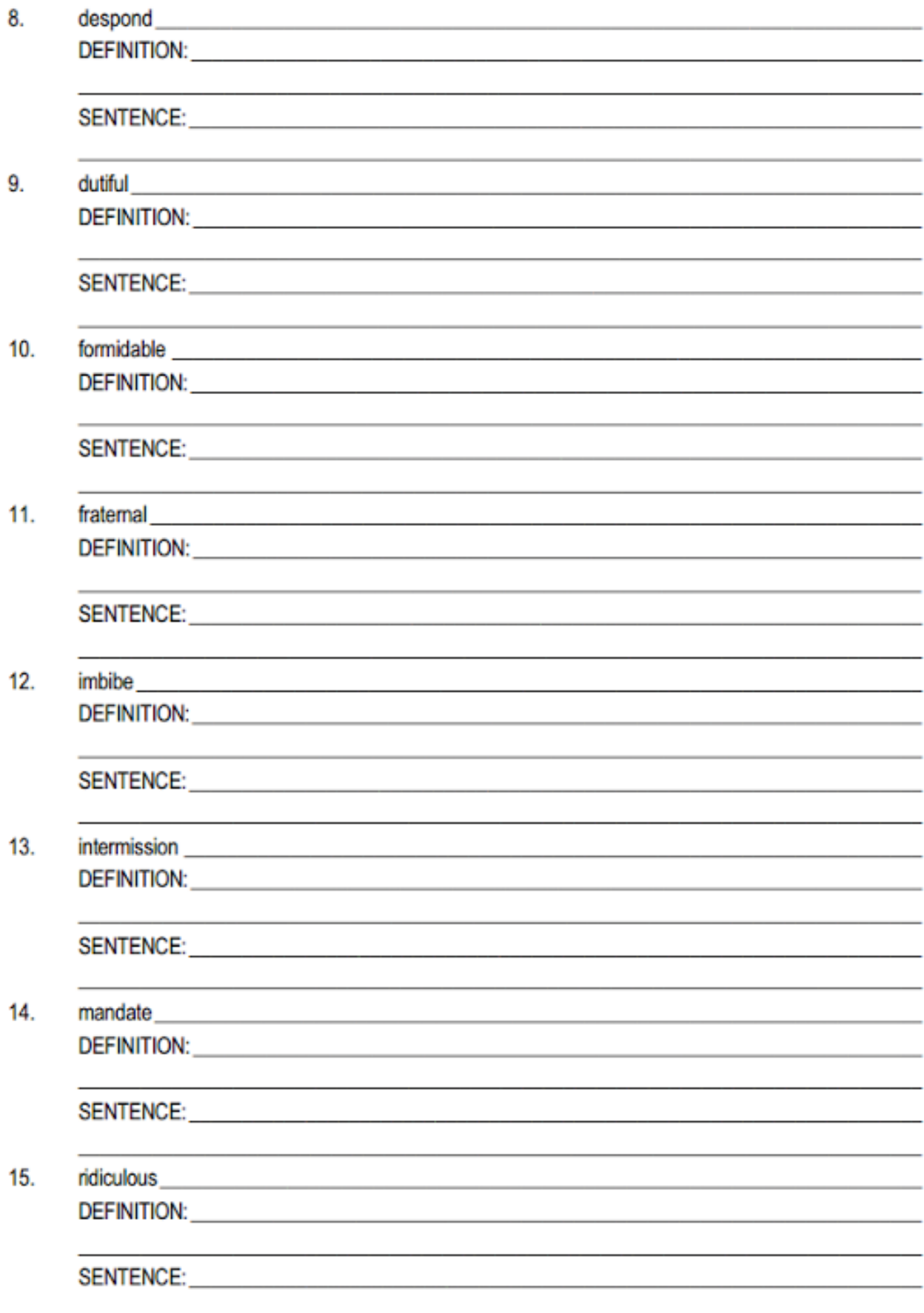

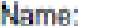

MEFIHUMOHAGYIFSEDGGKHNCSD O D R Z K S T Q Y P O L O N V U B O P U D D O S E CIABOORISHKROLTXFIWKMERYS S U O L U C I D I R M E O I N E X N B S H T R B P E T A D N A M U K I M S F W B M R H E M G N U A O P R F R V P O Z D J B U Z U Z E G M I L I E P R N S X W P R Y A I A L N A W L X B V I H E M T S D T. I N O H R B I Z H F M M H V A X N I S J E I S E S. C H V I O L X B V O P J X O B P N O W R S D O K L V O L R E G O X N M Y O Z K P T O R C K T I N O E B O M A F Z Y O W N Z S B H X M J U E H A V O H G T U C I D P E T G J V V Y U L T A F I T Y H D N P F I O U C L R W J K Y T V Z R M V K B N A S E V D C Q Y O W A J V E N I K A J V D Q L B G Z R J M N V P E U B T L K L R M M J R K B S J E L U W F B E

**ABSOLVE BOORISH DEMENTED FORMIDABLE INTERMISSION**  **ABYSS COMICAL DESPOND FRATERNAL MANDATE** 

**BEFOG CORRUPTION DUTIFUL IMBIBE RIDICULOUS**